**BSVView с кряком License Code & Keygen Скачать**

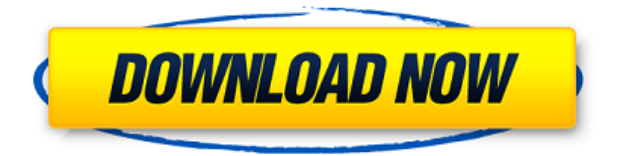

**BSVView Crack + With Product Key [April-2022]**

## BSVView Serial Key небольшая утилита, позволяющая просматривать изображения, сохраненные с помощью команды QBasic BSAVE. Поддерживаются только BSAVE,

выполненные на ЭКРАНЕ 13. Вы можете использовать BSVView Crack Free Download как отдельное приложение или как вход в объектный (двоичный) архив для открытия архива. Это позволяет просматривать BSAVE, выполненные в любом приложении, поддерживаемом объектным (двоичным) архивом. Обратите внимание, что BSAVE в

Turbo Pascal, Z80 Assembler, QBasic и других 4-битных BASIC также поддерживаются, если образ включает 15-битный адрес. Также включена поддержка файлов bsave и bsasm. Поддерживаемые методы доступа BSVView Crack For Windows включают: - прямой доступ к режиму: используйте его как отдельное приложение. - доступ в потоковом режиме: используйте его

как вход в объектный (двоичный) архив, чтобы открыть архив. - доступ в буферизованном режиме: используйте его как вход в объектный (двоичный) архив, чтобы открыть архив. Если вы используете буферизованный режим, вам нужно будет сначала открыть изображение в правильном приложении (здесь, BSVView). Лицензия BSVView: BSVView — это программа, основанная на

разрабатываемой версии BSVView, написанной для Turbo Pascal 7.01. Его может использовать кто угодно без ограничений. BSVView — это бесплатное программное обеспечение, выпущенное под лицензией GPL. Справка по программированию BSVView: В исходном коде C для BSVView есть комментарии, поясняющие его использование. Если вы хотите его скомпилировать,

вам понадобится Turbo Pascal 7.01, переносимая среда выполнения Borland и компилятор Microsoft C. Вы можете скачать исходный код C по этой ссылке: Файл bsvview.pas содержит переносимую среду выполнения Borland. Вы можете скачать этот файл по этой ссылке: Файл bsvview.dpr содержит переносимую среду выполнения Borland. Вы можете скачать этот файл

# по этой ссылке: Файл bsbc.dpr содержит переносимую библиотеку времени выполнения Borland. Вы можете

**BSVView Crack + Torrent (Activation Code) (Final 2022)**

## BSAVESCREEN13 позволяет просматривать изображения, сохраненные в qbchm, с помощью этой утилиты. Для получения дополнительной

информации прочитайте README.txt файл. Чтобы использовать эту утилиту, прочтите инструкции ниже. 1. Извлеките файлы в каталог. bsvview.exe Делается это автоматически при первом запуске, но не забудьте удалить exe при повторном использовании утилиты. 2. Запустите BSVView. 3. Нажмите на большую кнопку в верхней части главного окна. 4. Экран

должен автоматически прокручиваться до первого изображения. 5. Выделение должно автоматически появиться на первом изображении в группе. 6. Нажмите на большую кнопку еще раз. 7. Следующий экран следует прокрутить до второго изображения. 8. Повторите вышеуказанный процесс для всех оставшихся изображений. 9. Нажмите на большую кнопку еще

### раз. 1eaed4ebc0

BSVView отображает изображения в формате BSAVE, которые были сохранены в системе через Команда QBasic BSAVE. BSAVE должен быть выполнен на Экране 13, и файл должен быть назван, или, или какая-то другая строка символы, которые позволят файлу автоматически загружаться QBasic если изображение

открывается с помощью BSAVE OPEN. BSVView также может отображать изображения, находящиеся внутри файлов BSAVE. как изображения, которые были сохранены на дискете высокой четкости. если ты хотите просмотреть файлы BSAVE из файлов, хранящихся на дискете, которую вы придется найти один из тех, имя файла которого включает строка или любой другой символ,

который позволит файл загружается автоматически QBasic, если изображение открыто с помощью BSAVE ОТКРЫТЬ. В противном случае BSVView будет отображать только изображения. хранится в файле BSAVE. BSAVE и файл изображения будут отображаются на экране в исходном размере и положении, начиная с верхнего левого угла экрана. Вы также можете

перемещайте BSAVE по экрану с помощью клавиш курсора и масштабируйте увеличив прокрутку изображения мышью. Когда вы мышь над изображением, вы можете переместить курсор в верхний левый угол изображения угол и зажмите левую кнопку мыши, и изображение перемещаться в позицию курсора. Вы также можете перемещать курсор в

правый нижний угол изображения и зажмите правую кнопку мыши кнопку, и изображение будет перемещено в это положение. Вот пример того, как выглядит BSVView при отображении содержимое файла BSAVE, сохраненного QBasic на Экран 13, используя имя в качестве имени файла изображения, и сохраняется на моем HDдисководе. Другим

примером может быть файл BSAVE с именем на дискете HD. диск, используя полное имя BSAVE в качестве файла образа имя, сохраняя так же, как с помощью команды BSAVE. Q: Как иметь несколько учетных записей Twitter в одном почтовом клиенте Outlook 2003? Я хотел бы иметь 2 отдельных учетных записи Twitter в моем почтовом клиенте MS Outlook 2003. Facebook один для моего

личного Twitter.Этот будет подписываться на мои аккаунты в Твиттере или отписываться от них; Учетная запись по умолчанию, так что все мои учетные записи в Твиттере будут подписаны автоматически.

**What's New in the BSVView?**

### 3. Разработка осуществляется на

печатной плате. Я не даю гарантий правильности, но со мной можно связаться для поддержки и запросов функций. 4. Эту программу можно использовать бесплатно, если вы поддержите меня любым возможным способом. Изображение: BSVView (слева) BSAVE, взятые с мейнфрейма QBasic (справа) Проблемы/отчеты об ошибках: Нулевые указатели и другие

проблемы, связанные с памятью. Если вы столкнулись с какими-либо ошибками, не перечисленными ниже, напишите мне по адресу pcb2009@gmail.com. ИЗВЕСТНЫЕ ВОПРОСЫ: Хотя BSVView используется в основном для просмотра неподвижных изображений (BSV, сохраненных из программы QBasic), можно просматривать любые другие растровые

изображения с расширениями файлов BSAVE. Размер изображения SCREEN 13 обычно ограничен 256x256. Примечание: один файл  $BSAVE$  размером  $>=$ 1024x1024 нельзя загрузить в BSVView. Из-за ограничений SCREEN 13 рекомендуется ограничить размер изображения до 256x256. Это программное обеспечение предназначено для личного

некоммерческого использования первоначальным пользователем, знакомым с основными командами QBasic BSVTool. Другими словами, файлы BSAVE обычно сохраняются с помощью команды BSAVE 13, которая представляет собой команду «Двоичный поиск», работающую по алгоритму двоичного поиска. BSAVE 13, за которым следует номер

файла. Номер строки измененной строки, «BSAVE», затем «W» для сохранения или «Z» для сохранения и выхода. Использование BSVView приветствуется, но не является обязательным. Вы по-прежнему можете успешно просматривать изображения только с помощью основных инструментов QBasic без дополнительного программного обеспечения.

BSVView написан на Delphi для платформы Win32. Первоначальное сообщение от PCB Демонстрационное видео Это демонстрация BSVView в действии. В BSVView включено видео, в котором показано, как просматривать различные изображения и как работает BSVView. демо Исходный код Исходный код можно скачать здесь. Монтаж Демо-версия BSVView доступна для

бесплатной загрузки по ссылкам ниже. Демо-версия программы имеет возможность просмотра BSAVE размером до 1024x1024. См. раздел «Известные проблемы» ниже. После установки демо-версии файлы BSAVE можно

Минимум: ОС: Windows 7/8 (64-разрядная версия) Процессор: Intel Core i3-6005U (1,6 ГГц) или лучше Память: 2 ГБ оперативной памяти (рекомендуется 8 ГБ) Графика: Intel HD Graphics или лучше Сеть: широкополосное подключение к Интернету Жесткий диск: 2 ГБ свободного места Звук:

совместимая с DirectX 9.0 звуковая карта с HD-аудио (не входит в комплект) Дополнительные примечания: для запуска игры требуются клавиатура и мышь. Рекомендуемые: